**Kanbanly For Chrome Crack With License Code Free**

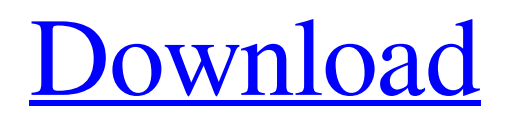

**[Download](http://evacdir.com/antioxidation/bergson/?catalinas=coombes/echostar/ZG93bmxvYWR8S0kzTVhFNU4zeDhNVFkxTkRReU1qQXpObng4TWpVM05IeDhLRTBwSUhKbFlXUXRZbXh2WnlCYlJtRnpkQ0JIUlU1ZA/S2FuYmFubHkgZm9yIENocm9tZQS2F.confidants.)**

# **Kanbanly For Chrome Crack Activation Key Free [Latest-2022]**

Never forget about your tasks. Kanbanly is a lightweight task management app that helps you to never forget about your tasks. Just press the "Add new task" button in the toolbar and fill in the details. Add a project with a tag (what you should work on next) or a due date. If you don't have any ideas for your next task, just set a due date and Kanbanly will do the rest for you. You can also add a tag if you want to have some extra context. The due date is relative to your computer's current time. Kanbanly remembers your tasks for you. If you are busy and don't have time to review your tasks every day, Kanbanly will let you create one-off tasks for things you still need to finish. Press the "Update due date" button to change your due date. The due date is relative to your computer's current time. Rise of the Kanban In 2011, David Anderson, a software engineer at AppDirect was using Google Docs for managing his work. As he got more and more tasks to do, his list began to grow and grow. He soon realized that his lists were making it harder for him to get to the most important tasks at hand. He often found that he would only spend a few minutes working on the task that was the most urgent, and then return to his list to get back to the task that was more important. This, he concluded, wasn't a good way to prioritize his tasks. He decided to change his workflow, and created a system that would organize his list by due date. He was surprised at the difference in his productivity, and went on to write his book, Rise of the Kanban. The Kanban method of task management builds upon a software development Lean approach, which is known for its focus on lean production and the time-boxing approach, or "clock-counting" mechanism. Time boxing allows you to break down the time you have available into small, modular chunks. Within a short time frame, you can complete a finite number of small, discrete tasks, instead of focusing on a huge number of small tasks. The Kanban method of task management focuses on the work being done rather than the time available. You can focus on one project for a long period of time, and then work on

#### **Kanbanly For Chrome Crack+ Activation Download (April-2022)**

Automatically add often used text into Gmail or Google Calendar. # # # KEYMACRO is an email keyboard that can be used to automatically add text to your Gmail or Google Calendar. Keyboard can be toggled on and off at any time and can be set to either use Google Chrome or the Gmail IMAP account. Features include: ⦁ Automatically add your Google Chrome page text to Google Calendar • Gmail, Outlook, Outlook 2007, Lotus Notes, Exchange, Hotmail, Live Messenger • Multi-account integration ⦁ Keyboard can be toggled on and off at any time ⦁ Automatically adds Gmail text to your web page using the Google Chrome extension • Automatic calendar import • Use Gmail IMAP or Gmail SMTP • Supports Gmail labels • Keyboard can be set to open automatically after a certain period of time ⦁ Keyboard can be set to open once a day or once a week ⦁ Keyboard can be set to open only if there is already text in a cell • Keyboard can be set to open at a specific date and time • Keyboard can be set to open using the "at" symbol ⦁ Keyboard can be set to open using any of the keyboard shortcuts ⦁ Keyboard can be set to open when a certain action is performed • Keyboard can be set to open at a certain time of the day • Keyboard can be set to open only if the number of key presses exceeds a certain threshold ⦁ Keyboard can be set to not open at all ⦁ Keyboard can be set to open with a certain language • Keyboard can be set to not open at all • Keyboard can be set to open using a specific application • Keyboard can be set to auto-lock the application after a specified amount of time • Keyboard can be set to not open at all • Keyboard can be set to open using a specific application ⦁ Keyboard can be set to automatically lock the application after a specified amount of time • Keyboard can be set to not open at all • Keyboard can be set to automatically lock the application after a specified amount of time ⦁ Keyboard can be set to not open at all ⦁ Keyboard can be set to auto-lock the 80eaf3aba8

## **Kanbanly For Chrome Crack License Key**

Kanbanly is a lightweight task manager for your Google Chrome web browser. Kanbanly for Google Drive Description: Kanbanly for Google Drive lets you create, store, prioritize and manage your to-do lists in Google Drive, a free and easy-to-use cloud storage solution. You can import your tasks directly from Trello, Asana, JIRA, your personal TaskList or even from your favorite to-do list app. Kanbanly for Google Drive was made for anyone who wants to increase productivity by managing their time efficiently. Kanbanly is a time tracking tool that shows a visual representation of your to-do lists, projects and projects. Features: - Import and export tasks from Trello, Asana, JIRA, your personal TaskList or even from your favorite to-do list app. - Classify your tasks, label them, change their colors and add icons. - Change the color of completed tasks. - Create, edit, delete, rename and move tasks. - Add tags, set priority levels and add reminders. - Add note to the task. - Export your tasks to Google Drive. - Export your tasks to your favorite to-do list app. - Open your tasks in Trello or another app. - Check the overall status of your tasks and projects. - Open your tasks in Google Drive and in your favorite to-do list app. - Do the math and analyze the times you spend on each task. - Sort your tasks by priority and due date. - Automatically add new tasks from your Google Drive. - Search your tasks. - Add new tasks from your Google Drive. - Import tasks from Trello, Asana, JIRA, your personal TaskList or even from your favorite to-do list app. - Add tasks from your favorite to-do list app. - Add tasks from your personal TaskList. - Add tasks from Google Drive. - Create, edit, delete, rename and move tasks. - Export your tasks to Google Drive. - Export your tasks to your favorite to-do list app. - Open your tasks in Trello or another app. - Do the math and analyze the times you spend on each task. - Sort your tasks by priority and due date. - Automatically add new tasks from your Google Drive. - Search your tasks. -

### **What's New in the?**

Description Red Hat Enterprise Linux Server 7.7.1 - Power Systems Description Linux/CADC/Linux/CADC/source Description Support for the following micro-instances: Description Linux/CADC/Linux/CADC/source Description We live in an era where we try to accomplish as much as possible in as little time as possible, unfortunately, this eventually leads to you either not having time to do everything you planned, or you do everything half-heartedly. Another sign of our desire to increase efficiency is the need to create devices or software that are as lightweight and as multi-functional as possible. Kanbanly is the result of combining these two aspects of our lives, as it is a task manager designed to increase your time management skills so that you can manage to keep track of all your current and future endeavors. A lightweight Chrome App that does exactly what it says Kanbanly boasts a UI that is both easy-to-use and minimalist, making it easy for users of all experience levels to figure out how it works. Once you press the extension's button, a new tab will open showing you four empty columns. Pressing any of the columns will open a wizard-like window where you will be able to create different tasks. Telling them apart is made since you can label them, change their colors or tag them with small icons that signify their current progress and priority. Never forget about your tasks If you are the busy type, it goes without saying that your Kanbanly tab will probably fill up in no time. Searching through all those notes can be a tedious task, but fortunately for you, the extension lets you add keywords to each task, making them easier to identify in the crowd. More so, similar to alarm apps, Kanbanly lets you specify a reminder interval, and the amount of time before a task's deadline when it should start the alarm. Once a task has been completed or has been canceled, you can then change the label, and opt to delete it, or still keep it for future reference. An overall good app for managing your time efficiently Kanbanly is a lightweight Google Chrome extension that does exactly what it promises

### **System Requirements:**

1. At least 1GB of RAM and 5GB of hard disk space required. 2. Operating System: Windows 7 64-bit or higher. (Windows 8 and 8.1 not supported). 3. Internet browser must be Mozilla Firefox and Google Chrome or Internet Explorer, and must support HTML 5. 4. Adobe Flash Player version 10.0 or above. 5. Audio output device must be compatible with Music software. 6. Tunes itself requires Windows Media Player version 11 or higher. 7

Related links:

[https://networny-social.s3.amazonaws.com/upload/files/2022/06/u4yxJNjDDMuMlDk7RjKb\\_05\\_0af1b311888ea2efaec0a1fb5](https://networny-social.s3.amazonaws.com/upload/files/2022/06/u4yxJNjDDMuMlDk7RjKb_05_0af1b311888ea2efaec0a1fb55ba8b71_file.pdf) [5ba8b71\\_file.pdf](https://networny-social.s3.amazonaws.com/upload/files/2022/06/u4yxJNjDDMuMlDk7RjKb_05_0af1b311888ea2efaec0a1fb55ba8b71_file.pdf) <https://wojdak.pl/mr-scum-039s-cam-grabber-crack-x64-2022/>

<https://www.idhealthagency.com/skin-care/touchshow-converter-license-key-full-updated/>

<https://www.neherbaria.org/portal/checklists/checklist.php?clid=9951>

[https://upp.social/upload/files/2022/06/DI52X7dN3V8jFiX3LbFF\\_05\\_7cfba998e40f80a88311956d8d524332\\_file.pdf](https://upp.social/upload/files/2022/06/DI52X7dN3V8jFiX3LbFF_05_7cfba998e40f80a88311956d8d524332_file.pdf)

<https://hkcapsule.com/2022/06/05/officesip-messenger-crack-with-license-key-for-pc/>

<https://info4travel.ru/scummvm-crack-download-pc-windows.html>

<http://www.kotakenterprise.com/wp-content/uploads/2022/06/movidar.pdf>

https://naamea.org/upload/files/2022/06/pNK3nlBNMVuCYebmXbOC\_05\_0af1b311888ea2efaec0a1fb55ba8b71\_file.pdf <https://wakelet.com/wake/ygQC0hDpcL4nFcsFuEUim>